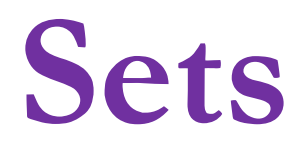

#### **Sets, as in Mathematical Sets**

- In mathematics, a set is a collection of objects, potentially of many different types.
- In a set, no two elements are identical. That is, a set consists of elements each of which is unique compared to the other elements.
- There is no order to the elements of a set
- A set with no elements is the empty set

## **Creating a Set**

#### $mySet = set("abcd")$

■ The "set" keyword creates a set.

- The single argument that follows must be *iterable*, that is, something that can be walked through one item at a time with a  $for.$
- The result is a set data structure:

print(mySet)

{'a', 'c', 'b', 'd'}

#### **Diverse Elements**

- A set can consist of a mixture of different types of elements:
- $mySet = { 'a', 1, 3.14159, True }$
- As long as the single argument can be iterated through, you can make a set of it.

## **No Duplicates**

■ Duplicates are automatically removed.

 $mySet = set("aabbccdd")$ print(mySet) {'a', 'c', 'b', 'd'}

## **Common Operators**

Most data structures respond to these:

- len(mySet)
	- $\Box$  the number of elements in a set
- element in mySet
	- ❑ boolean indicating whether element is in the set
- for element in mySet:
	- $\Box$  iterate through the elements in mySet

## **Set Operators**

- The set data structure provides some special operators that correspond to the operators you learned in middle school.
- These are various combinations of set contents.

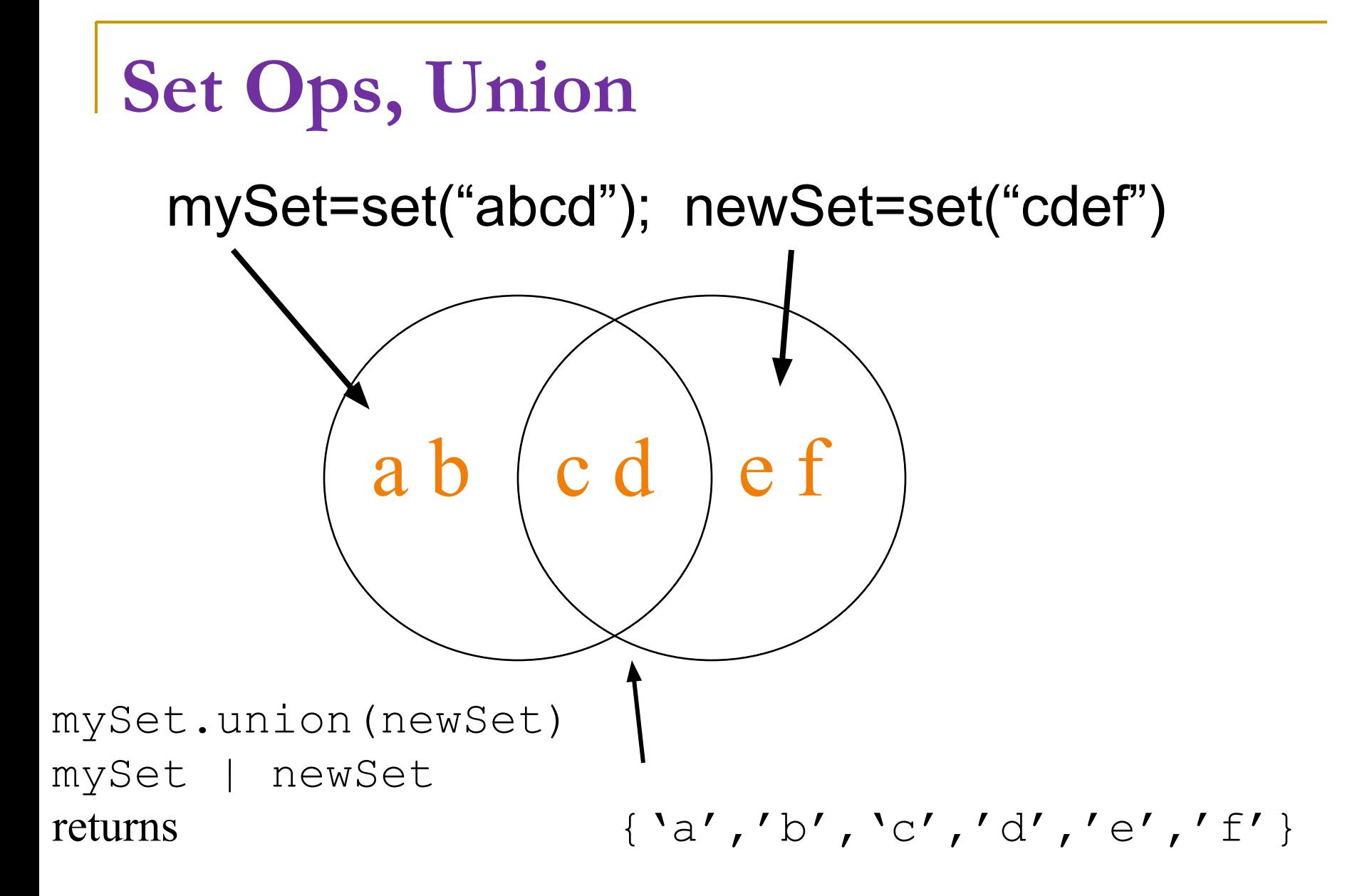

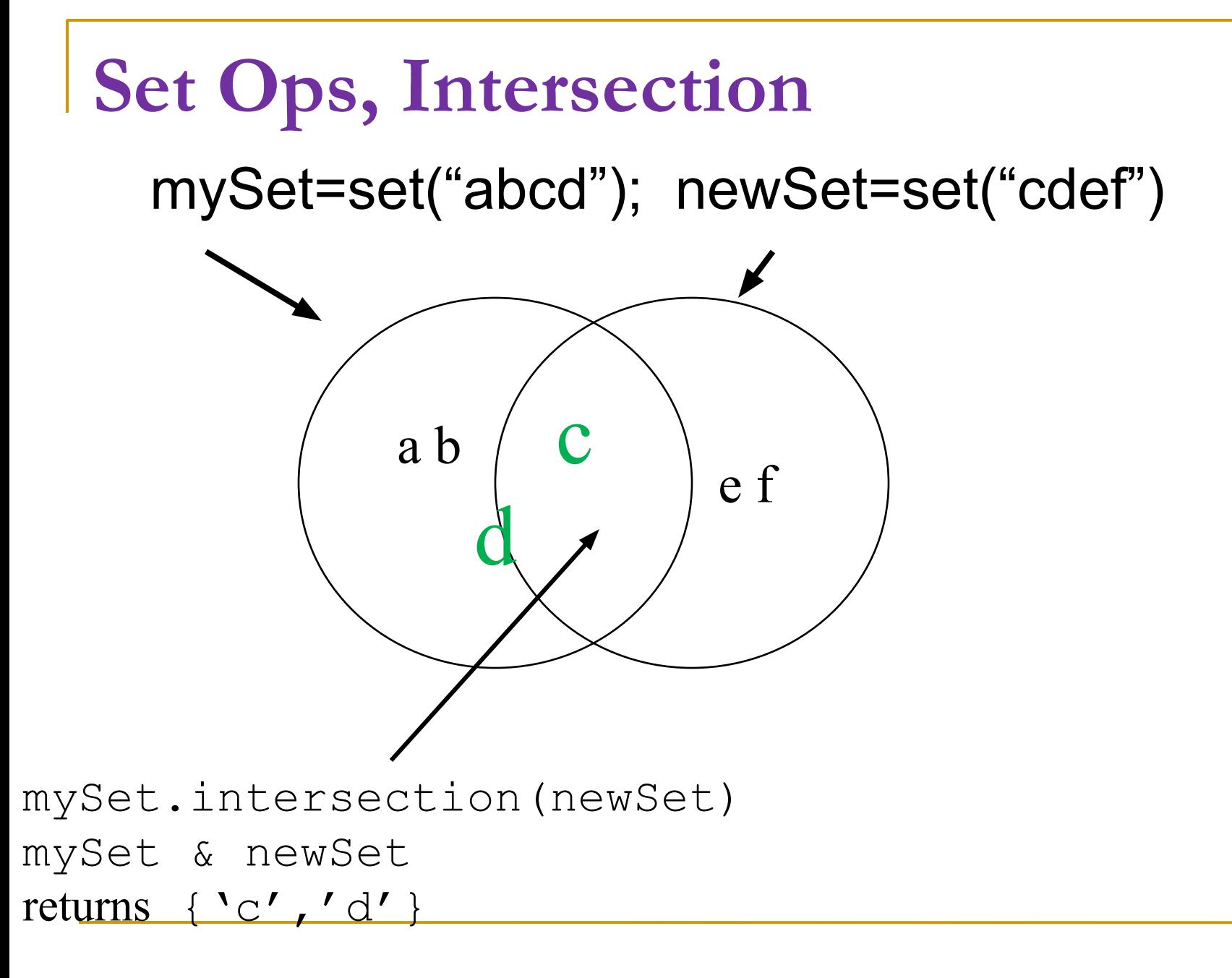

# **Set Ops, Difference**

mySet=set("abcd"); newSet=set("cdef")

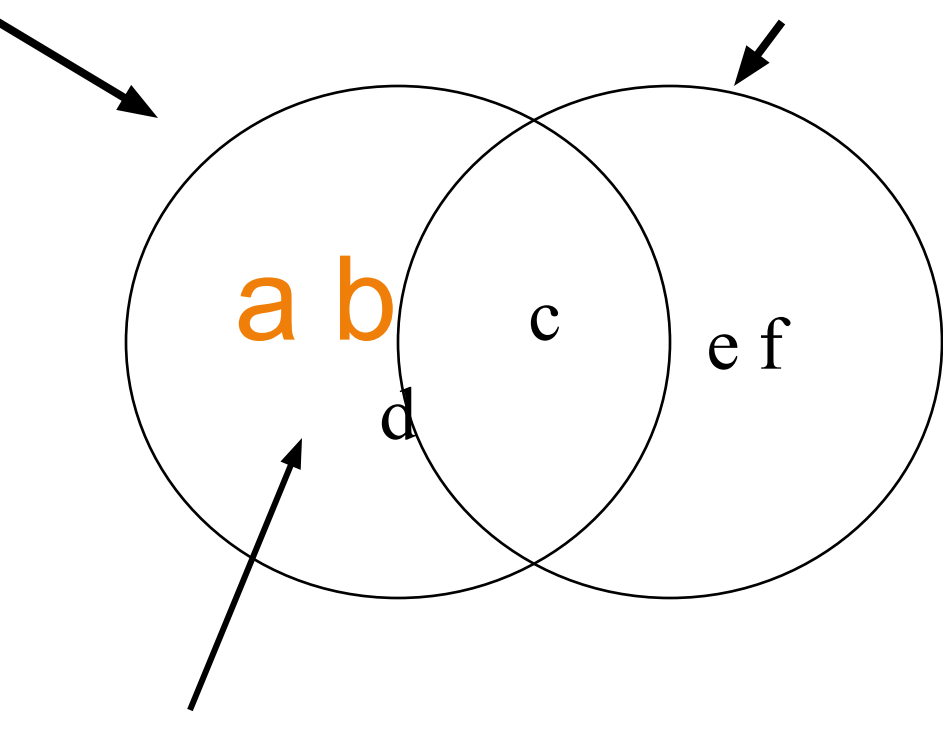

- mySet.difference(newSet)
- mySet newSet
- returns  $\{a', b'\}$

**Set Ops, symmetricDifference** mySet=set("abcd"); newSet=set("cdef")

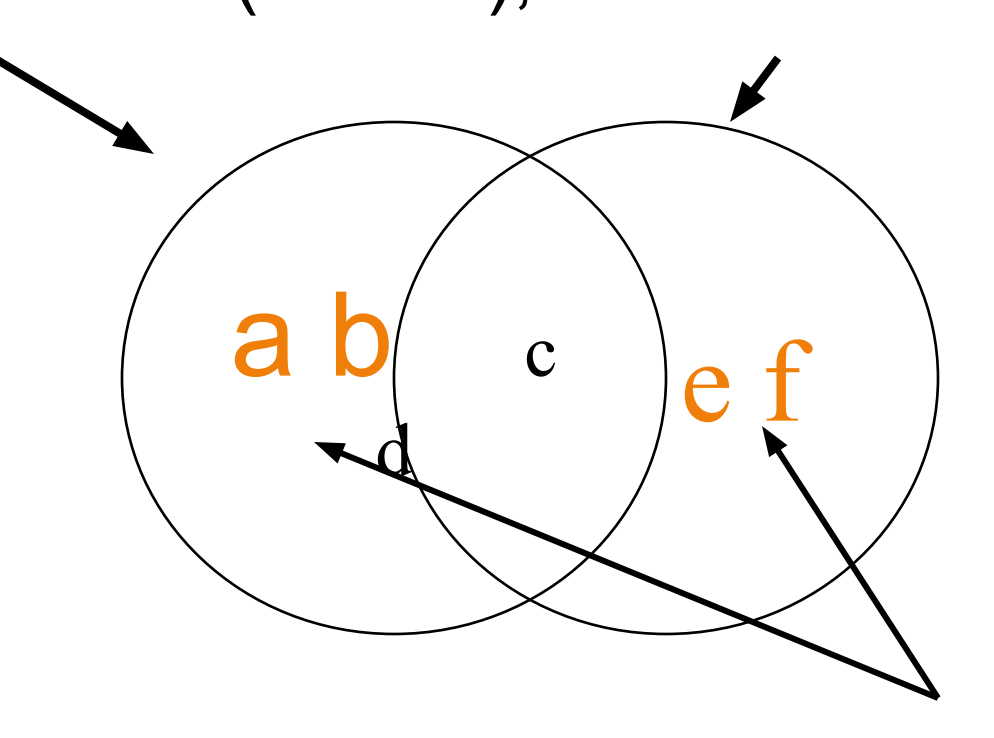

mySet.symmetric\_difference(newSet) mySet ^ newSet returns  $\{a', b', c'\}, \{b', c'\}, \{f'\}$ 

#### **Set Ops, super and sub set** mySet=set("abc"); newSet=set("abcdef")

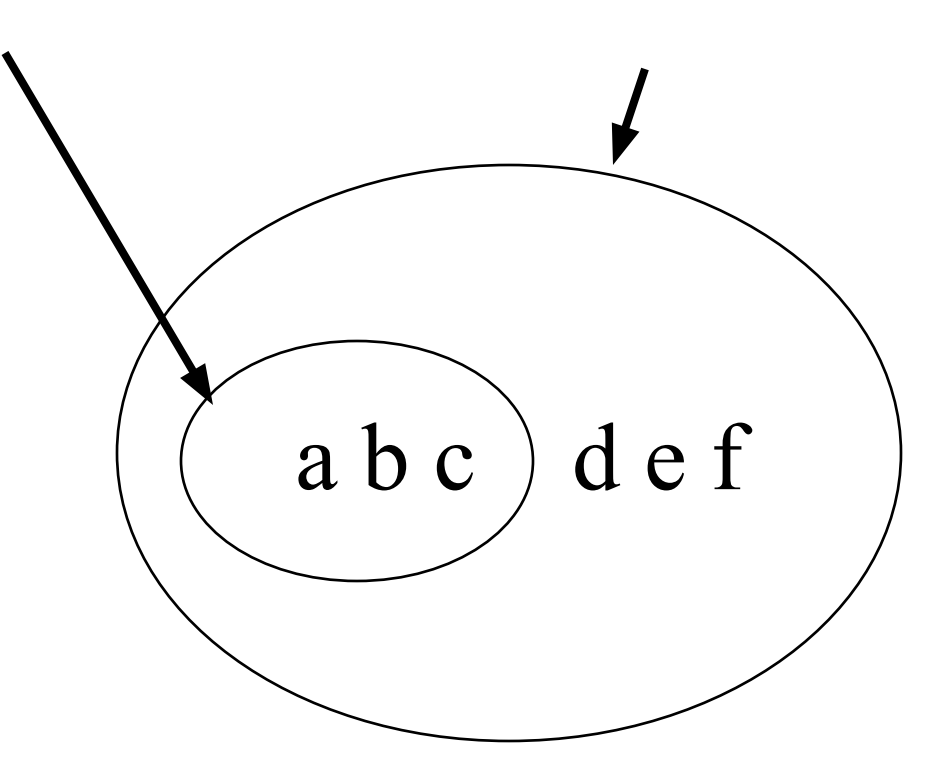

mySet.issubset(newSet) mySet <= newSet returns True

#### **Set Ops, super and sub set** mySet=set("abc"); newSet=set("abcdef")

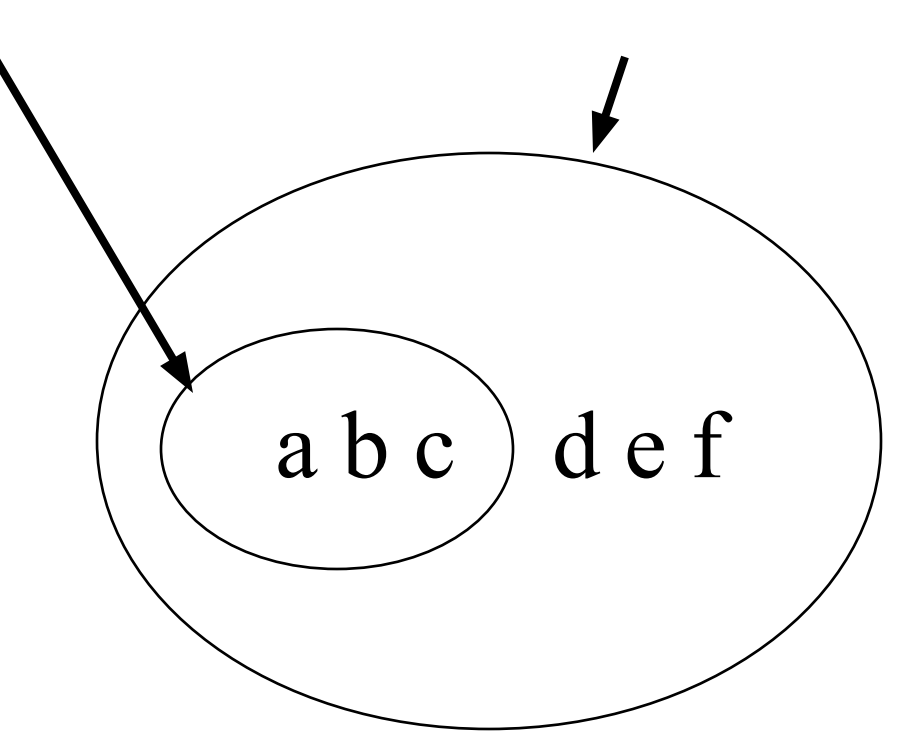

newSet.issuperset(mySet) newSet>= mySet returns True

#### **Other Set Ops**

- $\blacksquare$  mySet.add("q")
	- ❑ Adds to the set, no effect if item is in set already.
- mSet.clear()
	- ❑ Empties the set.
- mySet.remove("g") versus mySet.discard("g")
	- remove throws an error if "g" isn't there. discard doesn't care. Both remove "q" from the set.
- mySet.copy()
	- Returns a shallow copy of mySet.

## **Copy vs. Assignment**

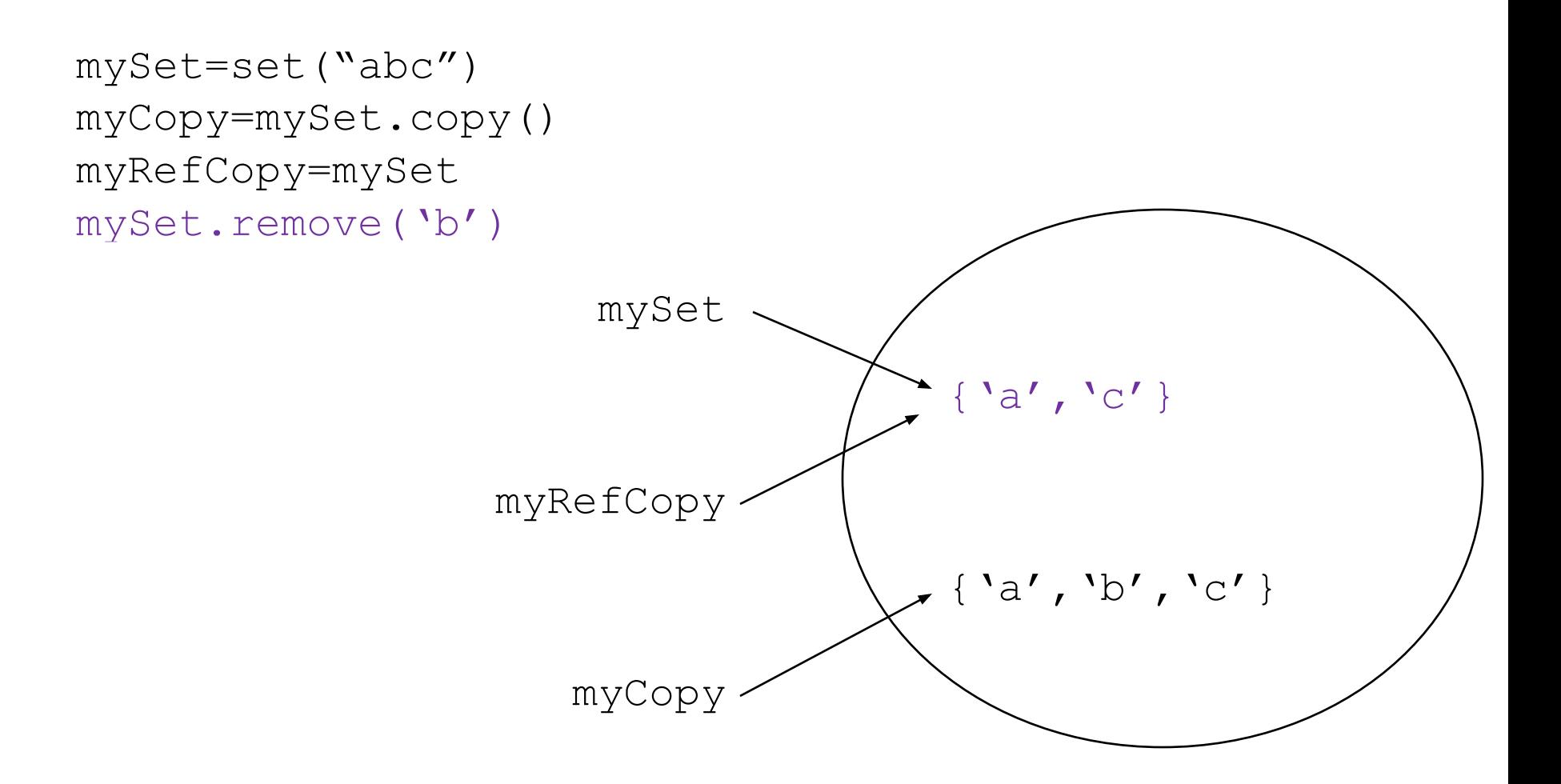

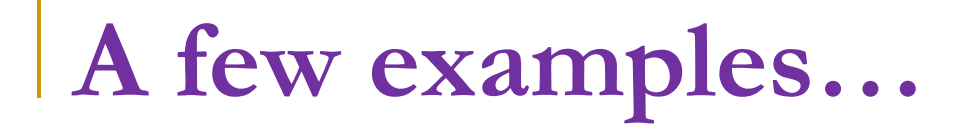